# **WinUtilities History Cleaner Crack Free Download PC/Windows (April-2022)**

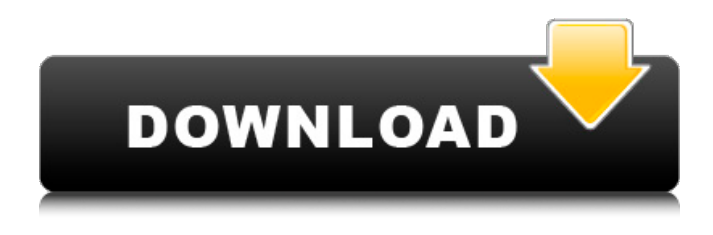

#### **WinUtilities History Cleaner Download 2022**

WinUtilities History Cleaner cleans and optimizes the operating system registry and its back-end subsystems. Three components of the registry: HKEY\_LOCAL\_MACHINE\SOFTWARE\Wow6432Node\WinUtilities\HistoryCleaner; HKEY\_LOCAL\_MACHINE\SOFTWARE\Wow6432Node\WinUtilities\HistoryCleaner\Settings; HKEY\_CURRENT\_USER\Software\Wow6432Node\WinUtilities\HistoryCleaner This freeware has been developed to enable end-users to clean and optimize the operating system registry and its back-end subsystems. A number of system performance aspects can be altered including: recently opened files, recent searches and Internet history, and web sites visited. With a single click of the Windows Start Button, the registry can be cleared of all unwanted data. Many of the registry's default settings can be altered. Users can even easily enable or disable the registry's own internal Spyware/Malware protection system. WinUtilities History Cleaner, as the program's name suggests, is a useful freeware that lets users clean and optimize their system's registry. Key Features: ①Keeps user's system performance on track②Gives the option to clear history from Internet③Easy to use④Clean system registry very easily⑤Clean Browser Search history⑥Clean Recent file list⑦Clean Internet History⑧Simplified User Interface⑨Standalone Version⑩Safe to use Next to privacy, your system's registry is one of the most important parts of its operating system. In fact, the registry is basically a key-value storage system that stores information about system files and settings for the operating system. For the best possible performance and to make it work as it should, it is important to keep the registry clean. WinUtilities History Cleaner, with its powerful registry cleaner and optimizer tools, allows you to easily keep your system's registry clean and optimized. Advanced system performance tools A number of system performance aspects can be altered including: recently opened files, recent searches and Internet history, and web sites visited. The registry cleanup tool provides the options to select what you would like to change, in order to optimize your system's performance. In fact, with the help of the registry cleaner and optimizer, the whole registry can be cleansed of all unwanted data. With its

#### **WinUtilities History Cleaner For PC**

Put an end to Online Trash. We wipe all Internet and other usage activity in a matter of seconds. Unlike other cleaners that only collect and keep files, WinUtilities History Cleaner Crack Keygen kills your internet and local trash by associating each file with a malicious computer program known as PUPs. It removes and cleans the history of actions like Web Downloads, Downloaded

Games and Bookmarks from Internet Explorer and Firefox. Supported Internet Explorer and Firefox browsers Designed to protect your privacy, WinUtilities History Cleaner gives you the opportunity to erase all traces of Internet activity, including: • Web and downloaded data • Downloaded Windows programs • Usability of Internet Explorer and Firefox • Internet Explorer and Firefox Saved passwords • List of recently opened websites • List of documents opened over the Internet • Internet forms auto-filled data • Internet cookies WinUtilities History Cleaner is a program for Windows PC, and will work on all supported

operating systems like Windows XP, Windows Vista, Windows 7 and Windows 8. To use this program, you will need to have the Internet and other usage activities erased from the Internet Explorer and Firefox Web browsers. By default, WinUtilities History Cleaner tries to erase the data stored in the Firefox browser, but the program can be easily configured to perform the operation on Internet Explorer instead. All your Internet activity is kept locally on your hard drive, and only a few settings to protect privacy are required. • Easy to use graphical interface • Clean and intuitive graphical interface • Availability of highcontrast themes The Cleaner also allows you to automatically clean Internet security programs like Adaware, Webroot, Web Shield, Spybot Search and Destroy and Control Application (UAC) settings. The Cleaner works with Internet Explorer as well as Firefox, so you can erase Internet and other usage activity in a matter of seconds. No Internet connection required WinUtilities History Cleaner does not require an Internet connection. Therefore, you don't need to worry about your privacy being leaked to websites while using this program. You can search for the Internet usage history either in all available hard drives or only in your current hard drive. You will also need to delete all Internet temporary files that are created when you open applications or websites over the Internet. In order to do this, you need to choose the option to clean the Internet temporary files. By default, this option will clean up Internet temporary files every ten minutes. 09e8f5149f

# **WinUtilities History Cleaner Crack**

Utilities, cleaning, optimizing, easy, time-saving. You have a rich collection of tools for Microsoft Windows in one place. One utility replaces several: For cleaning and optimizing file system WinUtilities History Cleaner is a real time-saver. It does everything: from cleaning caches to defragmenting the hard drive - everything. I had some really bad problems and my computer was all slow and kept freezing up! I tried several different things like rebooting it a hundred times and still my computer was totally useless and really never went back to normal! I tried several different things like rebooting it a hundred times and still my computer was totally useless and really never went back to normal! I purchased the WinUtilities History Cleaner application to see if it would solve my problem or to at least see if it had any effect. Best of all, it actually worked and my computer was running like normal in no time! It kept bothering me because it found all sorts of things that it was detecting and it found almost half of them I never even knew that I had on my computer! All I had to do was click on the button that showed that it was cleaning my history and all these things were cleaned on my computer in no time! How to prevent cookies from automatically saving files. Gather information about users and share it with other parties Win applications that show the fact that you leave traces of your computer activity on the Internet can be quite invasive. It's not really necessary, of course, but many users are more concerned about the information that Internet sites and search engines store on their machines. This type of application is called Privacy Cleaner or Clear History. It helps you delete traces of Internet activity that you leave behind. What it does is simply clean the history of the Internet searches you've performed and the links that you've visited. Check the reason why this cleaner not opened Usually, when there is any problem with the software, it would be opened automatically. But this application would not even open after installing it. So, we thought that you might have mistakenly removed the utility from your computer. It's not a problem as it's very easy to reinstall this application. Consider the following tips for installing and running the software: Windows applications are often installed with a certain directory pre-defined. If you remove the application, the specified directory may no longer exist. If this is the case, the application might not work well. You may want to install

### **What's New In?**

FreeMalwareRemoval - Free, Fast & Easy winBlaster is free and easy to use windows based application that scans and disinfects your system. While other application may leave that feeling, winBlaster will assure you that you have a completely clean and disinfected computer. Majority of the problems we encounter today can be avoided by us. Any wrong website, porn, spam, inappropriate applications, etc. can cause your system to become unsafe and infected by potentially dangerous viruses and worms. By using a good anti-virus program, like winBlaster, you can block and get rid of the potential problems while you sleep. Unlike other anti-virus, winBlaster will not only help you to get rid of infections, but it can also help you avoid them. winBlaster will constantly scan your whole system to locate any infections it might have. winBlaster is ready for web servers, removable media, network shares, or other USB devices. Did you know that your computer can't get rid of malware that resides on removable media or in cloud storage? Download winBlaster and easily disinfect each of your removable media. With it's full version, you get best protection against internet threats by protecting your system while you sleep. winBlaster is the ideal disinfection solution that will give your system the cleanest and safest look. Moreover, unlike other program, winBlaster is compatible with all different types of computers. winBlaster is 100% safe, easy to use, and only takes a few minutes to clean and disinfect your system. Advanced Malware Scanner - Win32/Panda Advanced Malware Scanner is a free anti-virus scanner for Windows. It utilizes the powerful real-time engine Panda Security AntiVirus Engine to scan executables and search for viruses, trojans, spyware, keyloggers, backdoors, keylog-indicator, etc. The program can be run from the command prompt or Windows command line, from the desktop, and from batch scripts. It can be executed from command prompt as it is an executable file. Advanced Malware Scanner may be used to scan infected files that are on removable or fixed media as well as on the Windows system partition. It can also be run from a network share. Advanced Malware Scanner may be run in a manner that mimics how an antivirus program would run. It may

# **System Requirements:**

MINIMUM: OS: CPU: Intel Quad core i5 2.8GHz or faster, AMD equivalent Memory: 4GB RAM Graphics: NVIDIA GeForce 660 or AMD equivalent Disc Space: 15GB free space DirectX: Version 11.0 Network: Broadband Internet connection Sound: Sound card Additional Notes: 16-bit and up. RECOMMENDED: CPU: Intel Quad core i7 3.6GHz or faster, AMD equivalent Memory

Related links:

<https://www.onk-group.com/wp-content/uploads/2022/06/ailefin.pdf>

https://mysukishop.com/wp-content/uploads/2022/06/Walyk\_Wallpaper\_Changer\_Crack\_Free\_PCWindows.pdf [https://wakelet.com/wake/s7v0MdY8UsztLD\\_y9sq3C](https://wakelet.com/wake/s7v0MdY8UsztLD_y9sq3C)

<https://immense-bastion-15497.herokuapp.com/faypame.pdf>

[http://chat.xumk.cn/upload/files/2022/06/rWdhm6Z3VGAPAwGx4gYo\\_08\\_f5832d778900b3109d7fdc1e0c48ea28\\_file.pdf](http://chat.xumk.cn/upload/files/2022/06/rWdhm6Z3VGAPAwGx4gYo_08_f5832d778900b3109d7fdc1e0c48ea28_file.pdf) [https://www.facebisa.com/upload/files/2022/06/YeGk9S4AgSIffoPQBty2\\_08\\_f5832d778900b3109d7fdc1e0c48ea28\\_file.pdf](https://www.facebisa.com/upload/files/2022/06/YeGk9S4AgSIffoPQBty2_08_f5832d778900b3109d7fdc1e0c48ea28_file.pdf)

#### [https://techadarsh.com/wp-](https://techadarsh.com/wp-content/uploads/2022/06/Artisteer_Standard_Edition__Crack_With_Keygen_3264bit_2022Latest.pdf)

content/uploads/2022/06/Artisteer\_Standard\_Edition\_Crack\_With\_Keygen\_3264bit\_2022Latest.pdf

http://feelingshy.com/wp-content/uploads/2022/06/Duplicate\_Files\_Deleter\_Crack\_Free\_License\_Key\_Updated\_2022.pdf [https://sfinancialsolutions.com/wp-content/uploads/2022/06/6\\_Tok.pdf](https://sfinancialsolutions.com/wp-content/uploads/2022/06/6_Tok.pdf)

<http://duxdiligens.co/flash4d-crack-win-mac/>

[https://psychomotorsports.com/motorcycles/6093-active-directory-change-tracker-2-4-1-with-full-keygen-download-for](https://psychomotorsports.com/motorcycles/6093-active-directory-change-tracker-2-4-1-with-full-keygen-download-for-windows-updated/)[windows-updated/](https://psychomotorsports.com/motorcycles/6093-active-directory-change-tracker-2-4-1-with-full-keygen-download-for-windows-updated/)

[https://5c07.com/wp-content/uploads/2022/06/Summit\\_On\\_The\\_Summit\\_Theme\\_Crack\\_\\_.pdf](https://5c07.com/wp-content/uploads/2022/06/Summit_On_The_Summit_Theme_Crack__.pdf)

<https://bramshawbv.com/ultra-pdf-2-1-15-0-activator-free/>

[https://theprofficers.com/media\\_repair-crack-serial-number-full-torrent-download-for-pc-2022/](https://theprofficers.com/media_repair-crack-serial-number-full-torrent-download-for-pc-2022/)

<https://wakelet.com/wake/41STGzR3bKMYvrwSV0Kjx>

<http://cefcredit.com/?p=3834>

<https://elolist.com/wp-content/uploads/2022/06/SCREEN2EXE.pdf>

[https://sunuline.com/upload/files/2022/06/t1N8pwAxzh3sP1k7oCAQ\\_08\\_ef581681b8862f3fa7832d1f52272a5d\\_file.pdf](https://sunuline.com/upload/files/2022/06/t1N8pwAxzh3sP1k7oCAQ_08_ef581681b8862f3fa7832d1f52272a5d_file.pdf) [https://cryptobizworld.news/wp-content/uploads/2022/06/DWL3200AP\\_AP\\_Manager\\_II\\_Module.pdf](https://cryptobizworld.news/wp-content/uploads/2022/06/DWL3200AP_AP_Manager_II_Module.pdf)

<http://hotelthequeen.it/2022/06/08/kill-docs-crack-pc-windows-2022/>